## **Root Locus in the z-Domain**

## **Discussion:**

Relative to the microcontroller, a feedback system looks like it's a discrete-time system. It looks like it's in the z-domain. The goal is to find the compensator,  $K(z)$ , which gives a 'good' response.

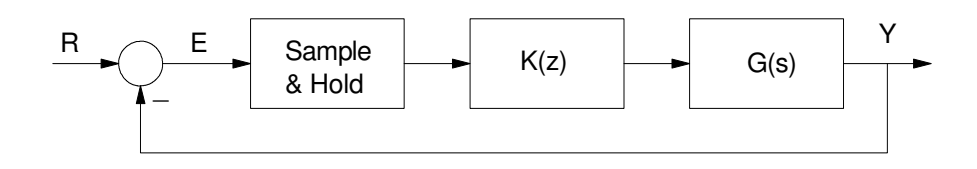

Mathematically, the open-loop transfer function is

$$
Y = H(z)G(z)K(z)E
$$

where  $H(z)$  is the transfer function of the sample and hold. This is approximately a 1/2 sample delay which is often ignored or lumped into G():

$$
H() = e^{-sT/2}
$$

If you ignore H, the closed-loop transfer function is

$$
Y = \left(\frac{GK}{1+GK}\right)R
$$

If GK has zeros and poles:

$$
GK = k_p^{\underline{z}}
$$

the closed-loop transfer function becomes

$$
Y = \left(\frac{kz}{p+kz}\right)E
$$

The roots of the closed-loop system are then just as they were in the s-plane:

 $p(z) + kz(z) = 0$ 

Mathematically, the roots to this polynomial don't care if the variable is 's', 'z', or anything else. The roots (and hence root locus plot) behave just the same in the s-plans as they do in the z-plane.

The only difference in the z-plane is how you interpret the meaning of the pole locations.

Recall the relationship between the s-plane and the z-plane is

$$
z=e^{sT}
$$

This causes the damping lines in the s-plane to spiral in the z-plane as follows:

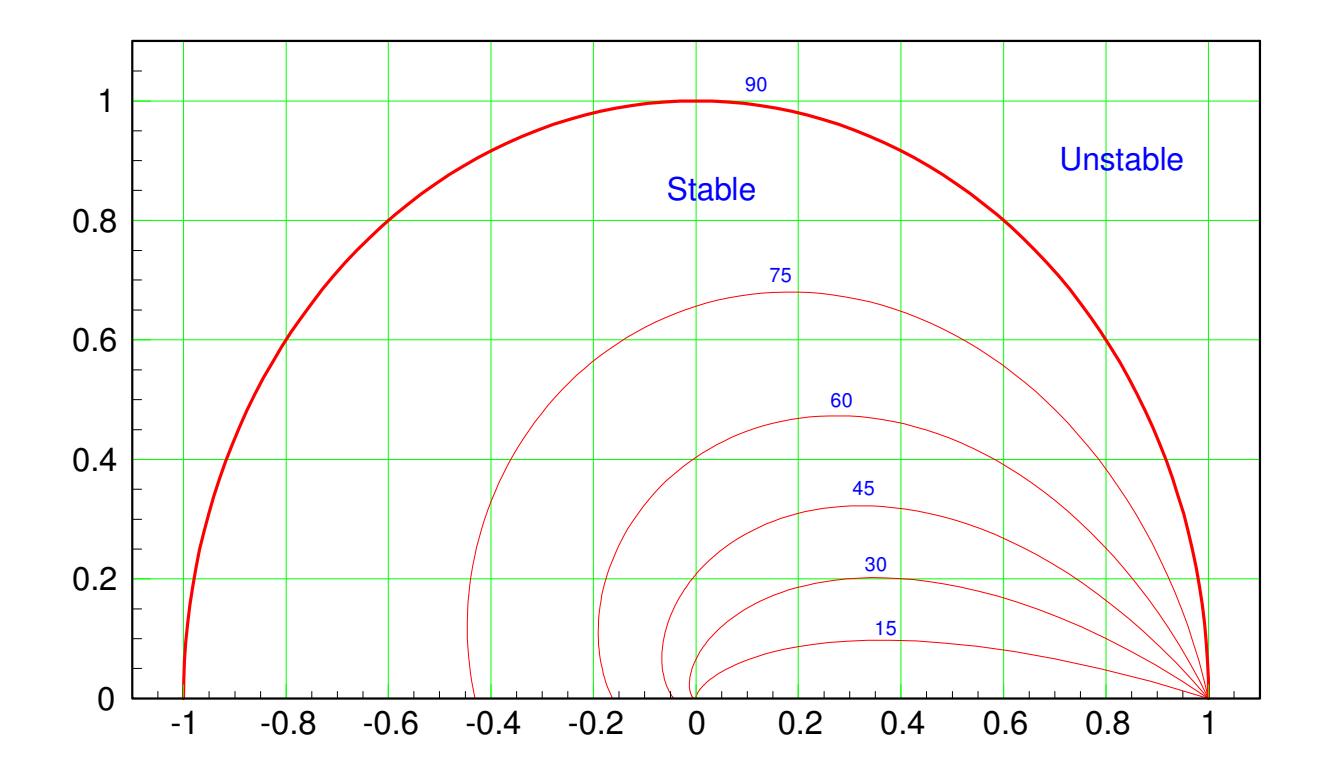

The different points on this plane result in different decay rates.

Like the s-plane, where you place the dominant pole in the z-plane determines the response of the closed-loop system. For example, if the dominant pole is on the real axis between  $(0, 1)$ , the system decays exponentially with a 2% settling time of

$$
z^k = 0.02
$$

$$
k = \frac{\ln(0.02)}{\ln(z)}
$$

For example, a pole at  $z = 0.95$  has a 2% settling time of 73 samples (round up)

$$
k = \frac{\ln(0.02)}{\ln(0.95)} = 72.26
$$
 samples

A pole at  $z = 0.8$  has a 2% settling time of 18 samples

$$
k = \frac{\ln(0.02)}{\ln(0.8)} = 17.53
$$
 samples

Similarly, for any pole, the amplitude tells you the settling time as

$$
|z|^k = 0.02
$$

$$
k = \frac{\ln(0.02)}{\ln(|z|)}
$$

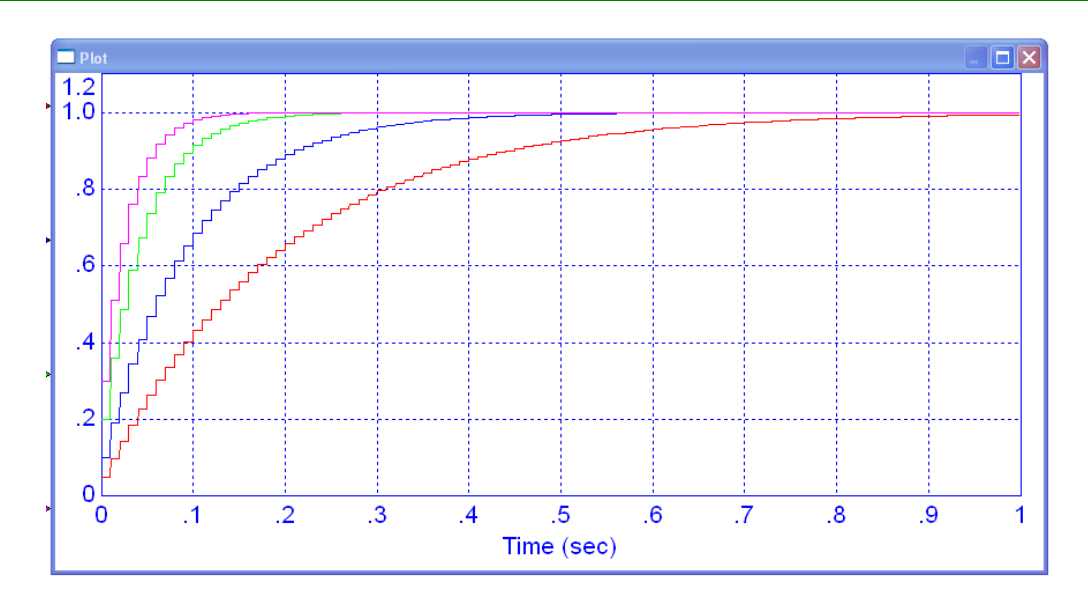

Step Response of a Discrete-Time System with a Pole at  $\{0.95 \text{ (red)}, 0.9 \text{ (blue)}, 0.8 \text{ (green)}, \text{ and } 0.7 \text{ (pink)}.$  T = 0.01 second

If the amplitude of the pole is 0.95 (meaning a 2% settling time of 73 samples) and you vary the angle of the pole, the frequency of oscillation will be

period=
$$
\frac{360^0}{angle}
$$
 samples

Poles at

 $0.95\angle \pm 9^0$  takes 40 samples for a period  $0.95\angle \pm 18^0$  takes 20 samples for a period

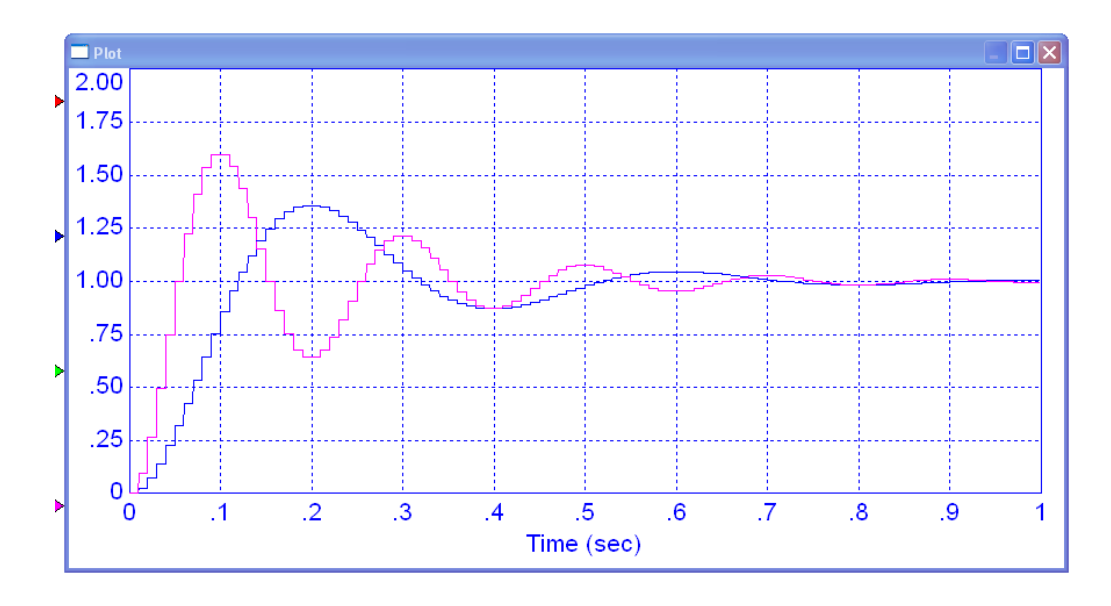

Step Response for Poles at 0.95 / 9 degrees (blue) and 18 degrees (pink). The angle of the pole tells you the frequency of oscillation

The damping ratio is sort of the angle of the pole - skewed as a log spiral. My preference for determining the damping ratio is to convert to and from the s-plane as

$$
z=e^{sT}
$$

For example, with a sampling rate of  $T = 0.1$  second

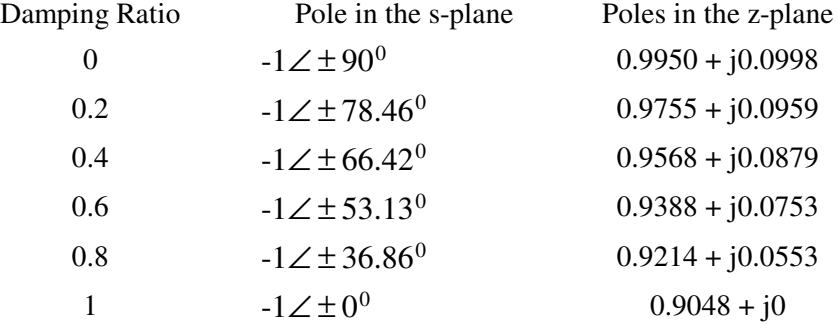

The resulting step response as you vary the damping angle is identical to what you get in the s-plane

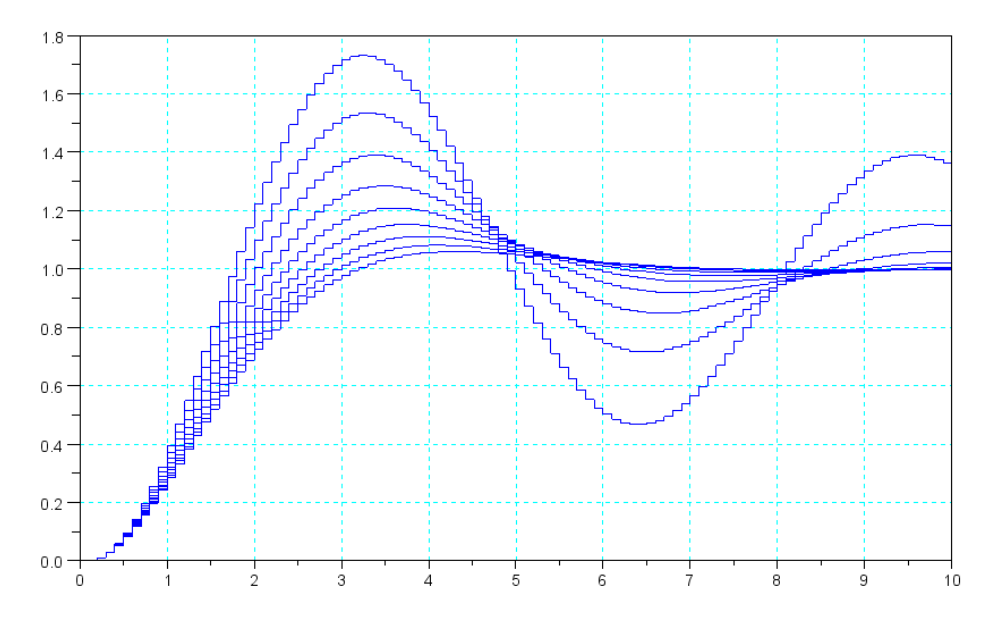

Step Response of G(z) with the damping ratio varying from 0.1 (max overshoot) to 1.0 in steps of 0.1

Just like in the s-plane, the root-locus in the z-plane tells you what kind of responses you can get by varying a gain, k. The 'best' spot to select is usually

- The largest gain (which results in a fast system with low error),  $\bullet$
- That meets your design criteria (such as no more than 20% overshoot in the step response)

Example: Assume the system to be controlled is

$$
G(s) = \left(\frac{1000}{(s+5)(s+10)(s+20)}\right)
$$

Design a digital compensator,  $K(z) = k$ , with a sampling rate of T = 10ms for

- No overshoot,
- 20% overshoot, and  $\bullet$
- The maximum gain for stability.

Solution: First, convert  $G(s)$  to  $G(z)$ . With  $T = 0.01$  second

$$
G(z) \approx \left(\frac{0.0008413z}{(z-0.9512)(z-0.9048)(z-0.8187)}\right)
$$

Now, draw the root locus of  $G(z)$  and add in the damping lines

In Matlab:

```
T = 0.01;Gz = zpk(0, [0.9512, 0.9048, 0.8187], 0.0008413);
k = \text{logspace}(-2, 2, 1000)';
R = rlocus(G, k);
% draw the damping lines on this graph
hold on
s = [0:0.01:100] * (-1+i*2);z = exp(s*T);plot(real(z),imag(z),'r')
s = [0:0.01:100] * (j*1);z = exp(s*T);plot(real(z),imag(z),'r')
            0.200.150.100.050.00-0.050.650.700.750.800.850.900.95
```
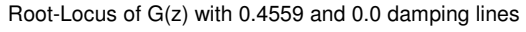

 $1.00$ 

Note that

- The damping lines depart from  $z = 1$  (which is DC in the z-plane)  $\ddot{\phantom{0}}$
- The damping lines are slightly bent. This is the log-spiral resulting from mapping s to z as  $e^{sT}$ .  $\ddot{\phantom{0}}$

Once draw, find the spot on the root locus

**a) No overshoot.** This is the breakaway point on the root-locus

 $z = 0.9305$ 

At this point

$$
\left(\frac{0.0008413z}{(z-0.9512)(z-0.9048)(z-0.8187)}\right)_{z=0.9305} = 13.1620\angle 180^{\circ}
$$

The compensator gain is then

$$
K = \frac{1}{13.1620} = 0.0760
$$

This results in a 2% settling time of

$$
t_{2\%} = \frac{\ln(0.02)}{\ln(0.9305)} = 54.3 \text{ samples} \quad (0.543 \text{ seconds})
$$

The error constant, Kp, is the DC gain of G\*K. Since G(s) and G(z) at DC is one

$$
Kp = 0.0760
$$

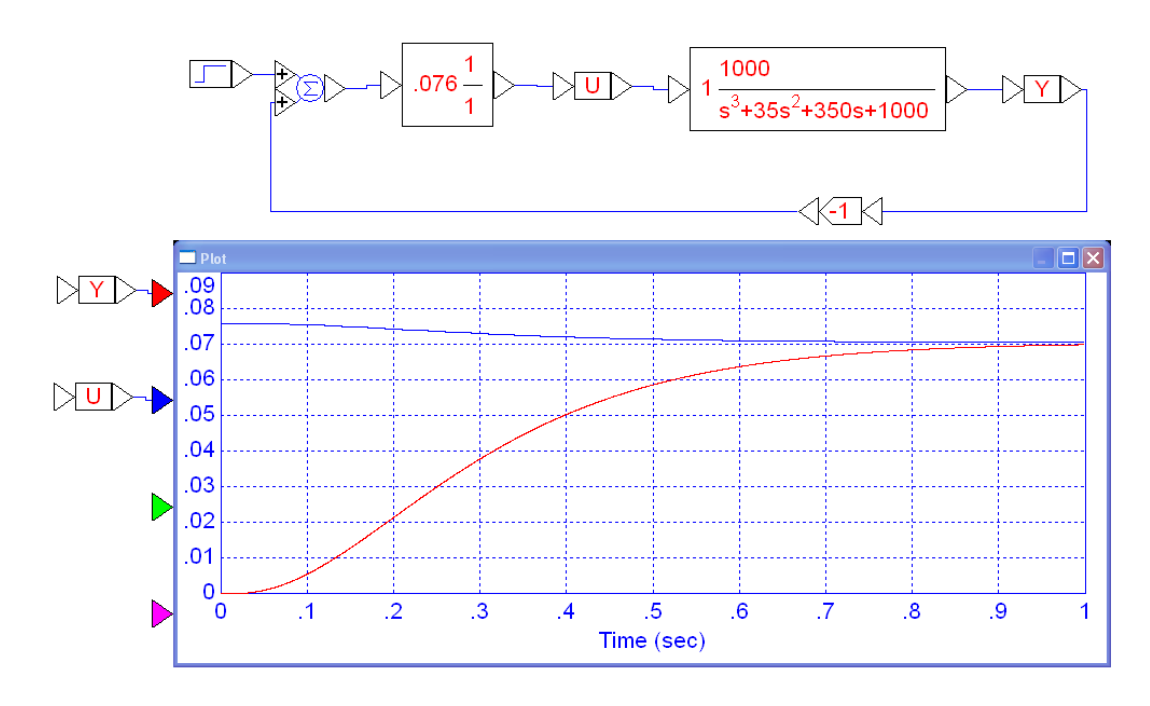

Step Response with K(z) chosen to place the poles at the breakaway point (no overshoot).

## **b)** 20% overshoot. This point on the root locus is

$$
z = 0.9513 + j0.0873
$$

At this point

$$
\left(\frac{0.0008413z}{(z-0.9512)(z-0.9048)(z-0.8187)}\right)_{z=0.9513+j0.0873} = 0.5867\angle 180^{\circ}
$$

 $K(z)$  is then

$$
K = \frac{1}{0.5867} = 1.7044
$$

The resulting 2% settling time is

$$
t_{2\%} = \frac{\ln(0.02)}{\ln(0.9513 + j0.0873)} = 85.52 \text{ samples}
$$

Since the DC gain of  $G(s)$  and  $G(z)$  is one, the error constant Kp is  $K^*1$  or

$$
Kp = 1.7044
$$

Checking in VisSim (using the actual analog system and a digital compensator with a sampling rate of 10ms)

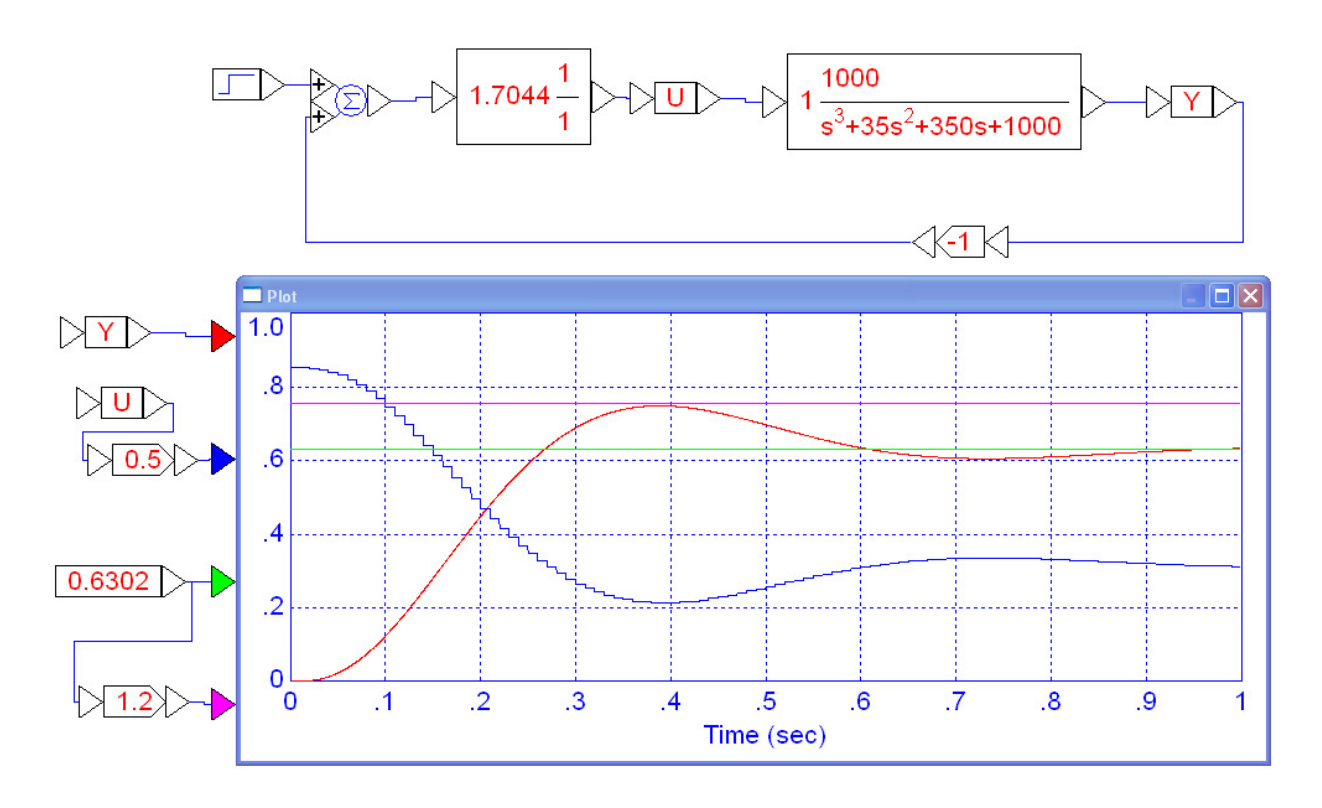

Step Response with K(z) chosen for 20% overshoot

Note that the overshoot is almost 20%, as desired.

**c) Max Gain for Stability** (the jw crossing). The point that intersects with the unit circle is

$$
z = 0.9850 + j0.1723 = 1 \angle 9.9215^0
$$

At this point

$$
\left(\frac{0.0008413z}{(z-0.9512)(z-0.9048)(z-0.8187)}\right)_{z=0.9850+j0.1723} = 0.1053\angle 180^{\circ}
$$

meaning

$$
K(z) = \frac{1}{0.1053} = 9.5008
$$

With this  $K(z)$ , the 2% settling time is infinite.

The frequency of oscillation is

$$
\angle z = 9.9215^0
$$
  
period =  $\frac{360^0}{9.9215^0} = 36.28$  samples = 0.3628 seconds  
 $f = \frac{1}{period} = 2.75$  Hz

Checking in VisSim

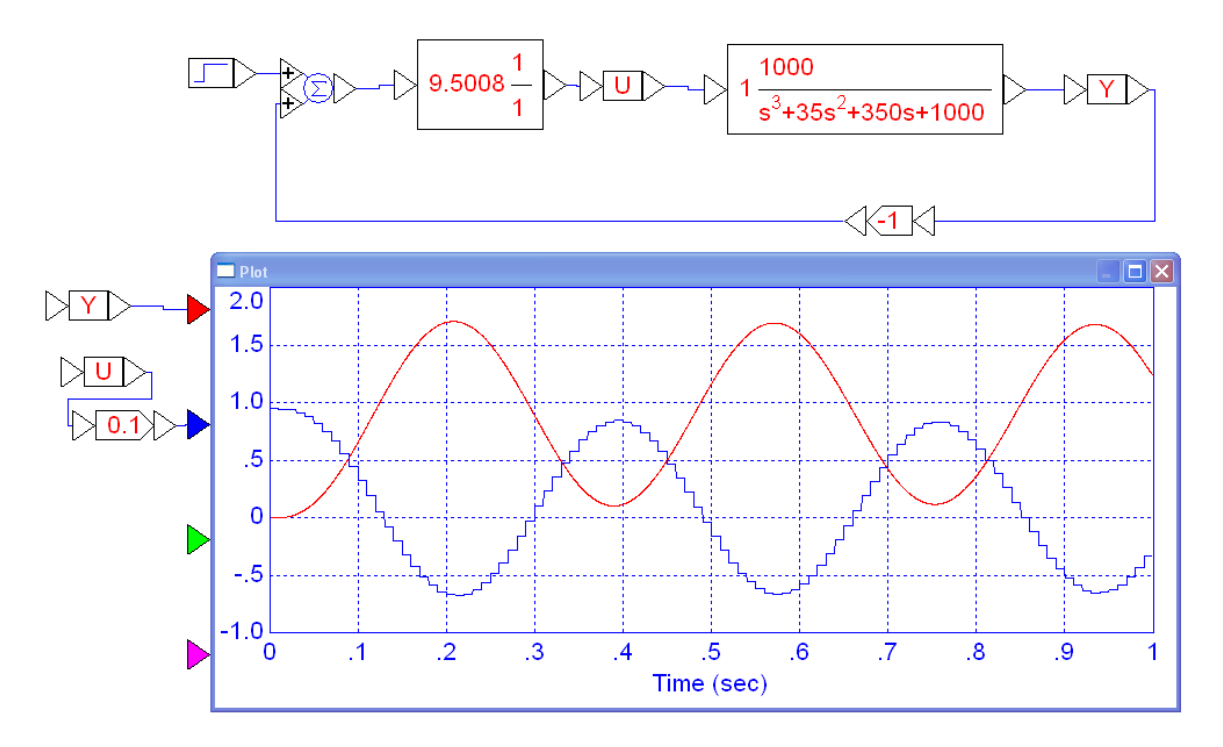

Step Response with  $K(z)$  chosen to place the poles on the unit circle. The period of oscillations = 0.3628 seconds

Moral: Root-locus works in the z-plane just like it does in the s-plane. The only difference is how you interpret the results.

## **Alternate Method:**

Note that when using root-locus techniques, you really only care about one point: the one where the angles add up to 180 degrees. At this point

 $G \cdot K = 1 \angle 180^0$ 

When you have a digital compensator, you really have three terms:

 $G(s) * K(z) *$  sample and hold

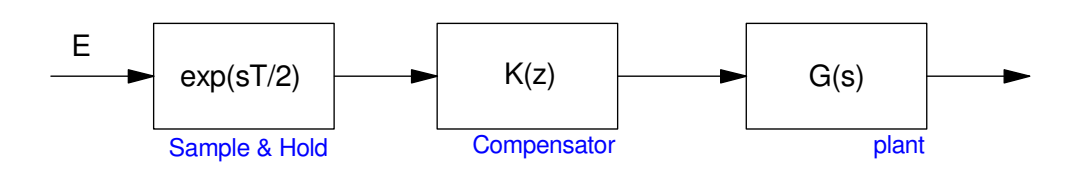

The open-loop system has three terms:

The sample and hold adds a delay of  $1/2$  sample. For example, if you sample a  $3Hz$  sine wave with  $T = 0.01$ second, you get a 3Hz sine wave, delayed by 5ms

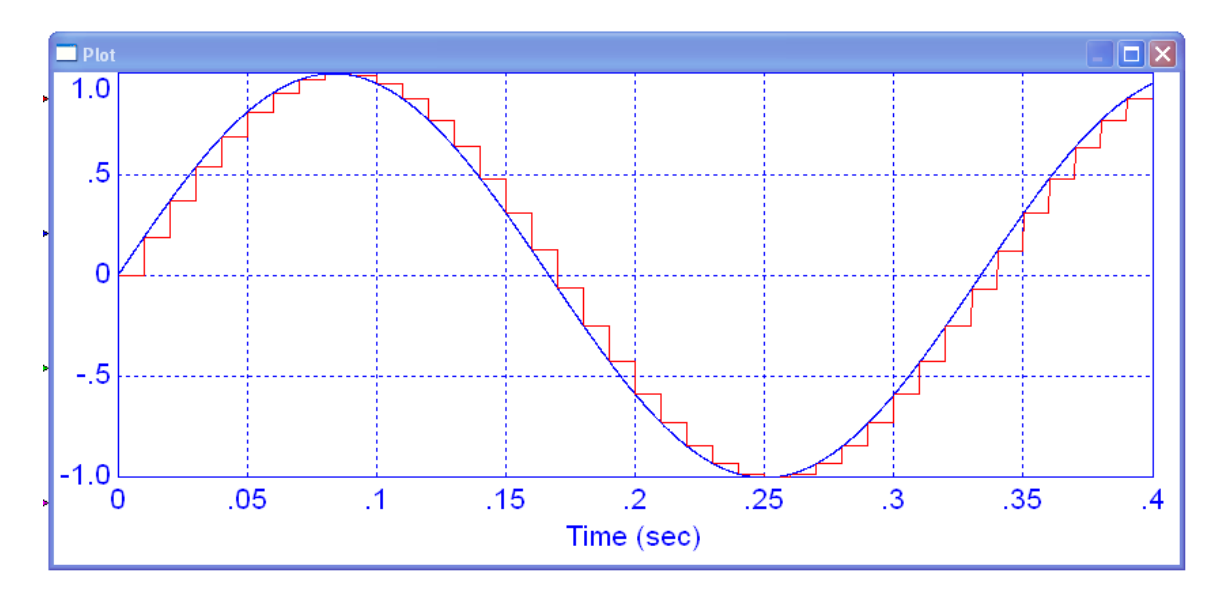

3Hz sine wave (blue) sampled at 10ms (red) results in a 3Hz sine wave delayed by 1/2 of a sample (5ms)

Likewise, you can solve the previous root-locus problems using numerical methods to find the point on the damping line where

$$
angle(G(s) \cdot K(z) \cdot e^{-sT/2}) = 180^{\circ}
$$

You're kind-of mixing planes with this approach. Since you only care about one point, however, you don't care. You just

- Guess the point, s
- Compute the corresponding point in the z-plane as  $z = e^{sT}$
- Evaluate the above function, and
- Repeat until the angles add up to 180 degrees

Example: Find the gain, k, that results in 20% overshoot in the step response.

In Matlab, start with a guess of  $s = -5 + j10$ . Evaluate G(s)\*delay

```
\leftarrow >>s = 5*( -1 + j*2);
->1000 / ( (s+5)*(s+10)*(s+20)) * exp(-s*T/2) - 0.5009862 + 0.0882455i
```
The angle isn't zero (the complex part is non-zero), so try a different s, such as 10% bigger

```
\leftarrow >> s = s * 1.1;-->1000 / ( (s+5)*(s+10)*(s+20)) * exp(-s*T/2)- 0.4037178 + 0.1524678i
```
That made the complex part worse. If 10% bigger is bad, try 10% smaller

```
\leftarrow >> s = s * 0.9;-->1000 / ( (s+5)*(s+10)*(s+20)) * exp(-s*T/2)- 0.5110062 + 0.0796359i\leftarrow >> s = s * 0.9;-->1000 / ( (s+5)*(s+10)*(s+20)) * exp(-s*T/2)- 0.6083330 - 0.0321254i
```
Too far (there was a sign flip on the complex portion). Try 1% larger now.

```
\leftarrow->s = s * 1.01;-->1000 / ( (s+5)*(s+10)*(s+20)) * exp(-s*T/2)- 0.5999484 - 0.0199126i
```
Too far (sign flip on the complex portion). Try 0.1% smaller

 $\leftarrow >> s = s * 0.999;$  $-->1000$  / (  $(s+5)*(s+10)*(s+20)$ ) \*  $exp(-s*T/2)$ - 0.5843619 + 0.0012012i

Close enough. This results in

 $\left(-\right)$  = 1/abs (ans)

 **1.7086736** 

which is about the same result we got with root locus techniques. It's a little more accurate, however, since you don't have to approximate  $G(s)$  with  $G(z)$  with this method. Either way works - the lecture notes and homework solutions use this latter method, however. (My calculator has a solver function).